# Wstęp do Programowania potok funkcyjny

Marcin Kubica

2010/2011

M. Kubica [WPF](#page-31-0)

4日)

 $290$ 

<span id="page-0-0"></span>э

## **Outline**

### 1 [Przeszukiwanie z nawrotami \(backtracking\)](#page-1-0) **•** [Backtracking](#page-2-0)

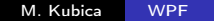

 $\leftarrow$ 

 $299$ 

<span id="page-1-0"></span>∍

## Zastosowania backtrackingu

- Problemy, do których można zastosować zasadę "dziel i rządź".
- Wiele sposobów podziału problemu na podproblemy.
- Rozwiązanie składa się z szeregu "kroków". Na każdym etapie możliwych jest wiele "kroków" do wyboru.
- Rekurencyjne rozpatrywanie wszystkich możliwości.
- Problemy optymalizacyjne: Dodatkowo szukamy rozwiązania o najmniejszym koszcie.
- <span id="page-2-0"></span>• Jeżeli okazuje się, że wcześniejsze "kroki" nie prowadzą do rozwiązania, lub prowadzą jedynie do gorszych rozwiązań od już znanych, to wycofujemy się.

## Prosty generyczny backtracking

- Funktor, który na podstawie instancji problemu znajduje jedno lub wszystkie jego rozwiązania.
- **•** Instancja problemu:
	- **konfiguracja** = dane + częściowe rozwiązanie,
	- konfiguracja końcowa pełne rozwiązanie problemu,
	- **wynik** wyłuskanie wyniku z konfiguracji,
	- $\bullet$  iterator wywołuje zadaną procedurę dla wszystkich konfiguracji osiągalnych w jednym kroku.

## Instancja problemu

```
module type BT_PROBLEM = sig
   type config (* Typ rozpatrywanych konfiguracji. *)
   type result (* Typ szukanych wyników. *)
   val final : config -> bool
                    (* Czy rozwiązanie jest kompletne? *)
   val extract : config -> result
              (* Wyłuskuje z konfiguracji rozwiązanie. *)
           (* Kopia dla imperatywnych struktur danych. *)
   val iter : (config -> unit) -> config -> unit)(* Wywołaj daną procedurę, dla każdej *)
            (* konfiguracji osiągalnej w jednym kroku. *)
 end;;
```
K個→ K 君→ K 君→ 〈君〉 ◆ 9.4.0\*

## Mechanizm znajdujący jedno lub wszystkie rozwiązania

- module type BT\_SOLVER = functor (Problem : BT\_PROBLEM) -> sig exception NoSolution (\* Brak rozwiązań. \*)
	- val onesolution : Problem.config -> Problem.result (\* Procedura znajdująca jedno rozwiązanie. \*)
	- val solutions : Problem.config -> Problem.result list (\* Procedura znajdująca wszystkie rozwiązania. \*) end;;

### Implementacja

```
module Bt_Solver : BT_SOLVER =
     functor (Problem : BT_PROBLEM) -> struct
          exception NoSolution
          exception Solution of Problem.result
                                         (* Sygnalizuje znalezienie rozwiązania. *)
          let onesolution s =(* Znajduje jedno rozwiązanie. *)
                     .
.
.
          let solutions s =
                                                       (* Znajduje wszystkie rozwiązania. *)
                     .
.
.
     end;;
                                                                                                               \left\langle \left\langle \left\langle \left\langle \left\langle \mathcal{H} \right\rangle \right\rangle \right\rangle \right\rangle \right\rangle +\left\langle \left\langle \left\langle \mathcal{H} \right\rangle \right\rangle \right\rangle \right\rangle +\left\langle \left\langle \left\langle \left\langle \mathcal{H} \right\rangle \right\rangle \right\rangle \right\rangle +\left\langle \left\langle \left\langle \mathcal{H} \right\rangle \right\rangle \right\rangle \right)ヨ ト
```
### Jedno rozwiązanie

```
let onesolution s =let rec backtrack s =begin
      if Problem.final s then
        raise (Solution (Problem.extract s));
      Problem.iter backtrack s
    end
  in
    try (backtrack s; raise NoSolution)
    with Solution x \rightarrow x
```
4日)

 $2990$ 

Э×

## Wszystkie rozwiązania

```
let solutions s =
  let wynik = ref []
  in
    let rec backtrack s =
      begin
        if Problem.final s then
          wynik := (Problem.extract s)::!wynik;
        Problem.iter backtrack s
      end
    in begin
      backtrack s;
     !wynik
    end
```
4日)

∍ 医间周的  $299$ 

э

## Ograniczenia

To rozwiązanie ma pewne ograniczenia:

- Nie pasuje do problemów optymalizacyjnych.
- Brak obcinania gałęzi (rekurencji).
- Nie pasuje do problemów, które rozbija się na wiele mniejszych podproblemów.

### Example

- Jak ustawić *n* hetmanów na szachownicy  $n \times n$  tak, aby żadne dwa się nie atakowały.
- W każdym wierszu i każdej kolumnie musi stać dokładnie jeden hetman.
- Ustawiamy hetmany w kolejnych kolumnach, sprawdzając czy się nie atakują.
- **•** Interesuje nas jeden wynik pierwszy znaleziony.

### Example

#### module Hetman = struct

- Pozycje ustawionych hetmanów na szachownicy: type result =  $(int * int)$  list
- Konfiguracja: wielkość planszy, liczba początkowych kolumn do wypełnienia i pozycje hetmanów:

type config = int  $*$  int  $*$  result

**•** Pusta plansza rozmiaru n:

let empty  $n = (n, n, [])$ 

Wyłuskanie pozycji hetmanów:

let extract  $(\_ , \_ , 1) = 1$ 

• Czy rozwiązanie jest gotowe: let final  $($ ,  $k$ ,  $) = k=0$ 

 $QQ$ 

### Example

```
Czy dwa hetmany się atakują?
   let atakuje (x1, y1) (x2, y2) =
     x1=x2 || y1=y2 || x1+y1=x2+y2 || x1-y1=x2-y2Czy można dostawić hetmana h do het?
   let mozna dostawic h het =fold_left (fun ok x -> ok && not (atakuje h x))
               true het
Dostawienie hetmana w kolumnie k:
   let rec ints a b =if a > b then [] else a :: ints (a+1) b
   let iter p(n, k, 1) =let r = filter (fun i -> mozna_dostawic (k, i) 1)
                   (ints 1 n)in List.iter (fun i -> p (n, k-1, (k,i)::l)) r
```
end;;

 $QQ$ 

### Example

- Hetmany są ustawiane w kolejnych kolumnach od prawej do lewej.
- Rozwiązanie jest gotowe, gdy w każdej kolumnie stoi hetman.
- Kolejnym kroku ustawiamy hetmana w ostatniej pustej kolumnie.
- Jeśli tylko ustawione hetmany atakują się, przerywamy przeszukiwanie.

#### Example

• Procedury rozwiązujące problem:

```
module H = Bt_Solver (Hetman);;
```

```
let hetman n = H.\nonesolution (Hetman.empty n);;
```

```
let hetmany n = H.solutions (Hetman.empty n);;
```
. . . i ich zastosowanie:

```
hetman 4;;
- : Hetman.result = [(1, 3); (2, 1); (3, 4); (4, 2)]
```

```
hetmany 4;;
- : Hetman.result list =
                    [[(1, 2); (2, 4); (3, 1); (4, 3)];
                    [(1, 3); (2, 1); (3, 4); (4, 2)]]E
                                                       QQ
```
### Example

hetman 8;;

 $-$  : Hetman.result =  $[(1, 4); (2, 2); (3, 7); (4, 3);$ (5, 6); (6, 8); (7, 5); (8, 1)]

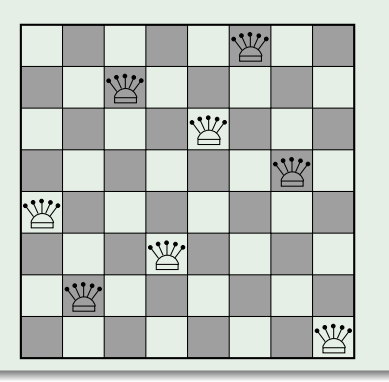

### Example

- Kwadrat złożony z  $n \times n$  mniejszych kwadratów  $n \times n$ .
- Sudoku należy wypełnić liczbami od 1 do  $n^2$ , tak żeby: w każdej kolumnie, każdym wierszu i każdym mniejszym kwadracie każda liczba występowała dokładnie raz.
- Część liczb jest już na swoich miejscach.

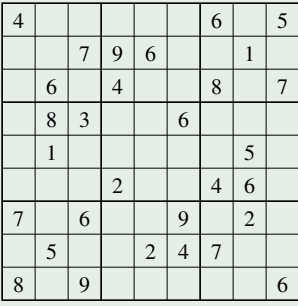

M. Kubica [WPF](#page-0-0)

#### Example

. . .

- Sudoku dwuwymiarowa tablica  $n^2 \times n^2$  liczb.
- Puste miejsca są wypełnione zerami.

```
module Sudoku_Framework = struct
  open List
```

```
type sudoku = int array array
```

```
let size (s:suboku) =truncate(sqrt (float (Array.length s)))
```
### Example

```
Produkt kartezjański list indeksów:
   let pairs 11 12 =
     flatten (map (fun i-> map (fun j -> (i, j)) 11) 12)
• Kolejne indeksy w sudoku rozmiaru n:
   let indeksy s =
     let n = size sin ints 0 (n * n - 1)
• Lista par indeksów jednego małego "kwadratu":
   let kwadrat s =
     let n = size sin let s = ints 0 (n-1)in pairs s s
```
### Example

```
Lista cyfr, którymi wypełniamy sudoku:
     let cyfry s =let n = size sin ints 1 \left( n * n \right)Tworzy listę indeksów do pustych miejsc w sudoku:
     let brakujace (s : sudoku) =
        filter
          (fun (i,j) \rightarrow s.(i).(j) = 0)
```

```
(pairs (indeksy s) (indeksy s))
```
### Example

Na pustym polu możemy wstawić tylko taką liczbę, która nie występuje w danej kolumnie, wierszu i mniejszym kwadracie: let valid\_value (s : sudoku) i j  $k =$ let valid column  $i =$ for\_all (fun  $x \rightarrow s.(i).(x) \Leftrightarrow k || x = j)$ (indeksy s) and valid\_row  $j = ...$ and valid\_square  $i$   $j = ...$ in (valid\_column i) && (valid\_row j) && (valid\_square i j)  $\bullet$  Lista liczb, które można wstawić na polu  $(i, j)$ :

let valid\_values (s : sudoku) i  $j =$ filter (valid\_value s i j) (cyfry s)

### Example

- Połączenie backtrackingu z wnioskowaniem:
	- Na podstawie wypełnionych pól staramy się wypełniać kolejne.
	- **G**dy się nie da backtracking.
- · Implementacja w postaci funktora:
	- Parametrem funktora jest procedura wnioskująca.
	- Wywnioskowane wartości są wstawiane do tablicy.
	- $\bullet$  Wynik: lista wywnioskowanych pól + lista pustych pól.

```
module type SUDOKU_REASONING = sig
    type config = Sudoku_Framework.sudoku * (int * int) list
```

```
val reason: config \rightarrow (int * int) list * (int * int) list
end;;
```
#### Example

```
Funktor przekształca procedurę wnioskowania w instancję
problemu, który jest rozwiązywany za pomocą backtrackingu.
module Sudoku_BT (R : SUDOKU_REASONING) = struct
   open Sudoku_Framework
   module Problem = structtype result = sudoku
     type config = R.configlet final (s, 1) = 1 = \lceil 1 \rceillet copy_sudoku s =
       Array.init (Array.length s)
                   (fun i-> Array.copy s.(i))
     let extract (s, 1) = copy_sudoku s
```
イロト イ母ト イヨト イヨト

E

### Example

Wypełniane jest puste pole o najmniejszej liczbie możliwości.

```
let iter p(s, 1) =if not (final (s, l)) then
   let (wst, 11) = R.readson(s, 1)in begin
      if not (final (s, l1)) then begin
        let sorted_moves = ... postaci (length v, (i, j), v)
        in
          let (, (i, j), v) = List.hd sorted_moves
          and t = Listmap (fun (, p, ) -> p) (List.tl sorted_moves)
          in List.iter
               (fun k \rightarrows.(i).(j) < k;p (s, t);
                    \sin(1)(i) < -0v
      end else p (s, l1);
      List.iter (fun (i, j) \rightarrow s.(i).(i) \leftarrow 0) wst
   end
```
#### Example

Wypełniane jest puste pole o najmniejszej liczbie możliwości.

```
let sorted moves =
  let cmp (x, 0, 0) (y, 0, 0) =if x < y then -1 else if x > y then 1 else 0
  in List.sort cmp
               (List.map
                  (fun (i, i) ->
                   let v = valid_value s s i j
                   in (List.length v, (i, j), v))
                 l1)
in
.
.
.
```
4日)

∍

 $\mathbb{R}^n$ 

(手) ト э

### Example

Korzyści z wypełniania pola o najmniejszej liczbie możliwości:

- Obcinanie wywołań rekurencyjnych: jeżeli na planszy jest pole, na którym nie może znajdować się żadna liczba.
- **•** Proste wnioskowanie: jeżeli na planszy znajduje się pole, na którym może znajdować się tylko jedna liczba, to wstawiamy ją.
- Optymalizacja/heurystyka: Zmniejszenie liczby rozgałęzień rekurencji.

つくへ

### Example

```
Rozwiązywanie sudoku za pomocą backtrackingu.
```

```
.
.
.
    end
  module Solution = Bt_Solver (Problem)
  let sudoku s =
    Solution.solutions (s, brakujace s)
end;;
```
つくへ

#### Example

Prosty backtracking bez dodatkowego wnioskowania:

```
module NoReasoning =
  struct
   type config =
               Sudoku_Framework.sudoku * (int * int) list
   let reason (s,1) = ([1,1)end;;
module Sudoku1 = Sudoku_BT (NoReasoning);;
```
### Example

### Backtracking z wnioskowaniem:

- Jeśli w danym wierszu/kolumnie/mniejszym kwadracie jest tylko jedno miejsce, w którym może być liczba, to można ją tam wstawić.
- Wnioskowanie o kolumnach wywołuje wnioskowanie o wierszach, a wnioskowanie o kwadratach wywołuje wnioskowanie o kolumnach.
- Dopóki cokolwiek się zmienia, powtarzamy wnioskowanie.

### Example

```
module Reasoning = struct
    open Sudoku_Framework
    type config = sudoku * (int * int) listlet reason_row (s, 1) = ...let reason_col (s, 1) = ...let reason (s,1) = ...end;;
module Sudoku2 = Sudoku_BT (Reasoning);;
```
 $299$ 

э

同 ▶ ( 三 ) ( 三 )

## **Optymalizacje**

- Backtracking ma zwykle koszt wykładniczy. Ale jaki?
- Przeszukiwanie przestrzeni rozwiązań bez wielokrotnego rozpatrywania tych samych rozwiązań.
- Obcinanie gałęzi rekurencji sprawdzamy czy częściowe rozwiązanie ma szansę na uzupełnienie do pełnego lub czy może być lepsze od już znalezionego.
- Kolejność rozpatrywania ruchów najpierw wybieramy takie, które lepiej rokują. Wcześniej znajdujemy rozwiązanie, lub obcinamy więcej gałęzi.
- Zmniejszenie liczby rozgałęzień rekurencyjnych odpowiada zmniejszeniu podstawy potęgi w koszcie wykładniczym.

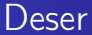

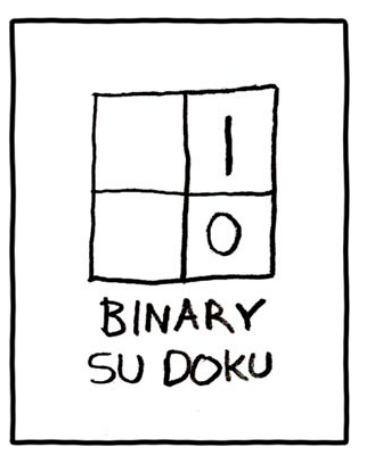

<http://xkcd.com/74/>

4日)

同  $\mathbf{p}$ ∍

× D. ×

×

<span id="page-31-0"></span>Ε

Э×